# Formatior

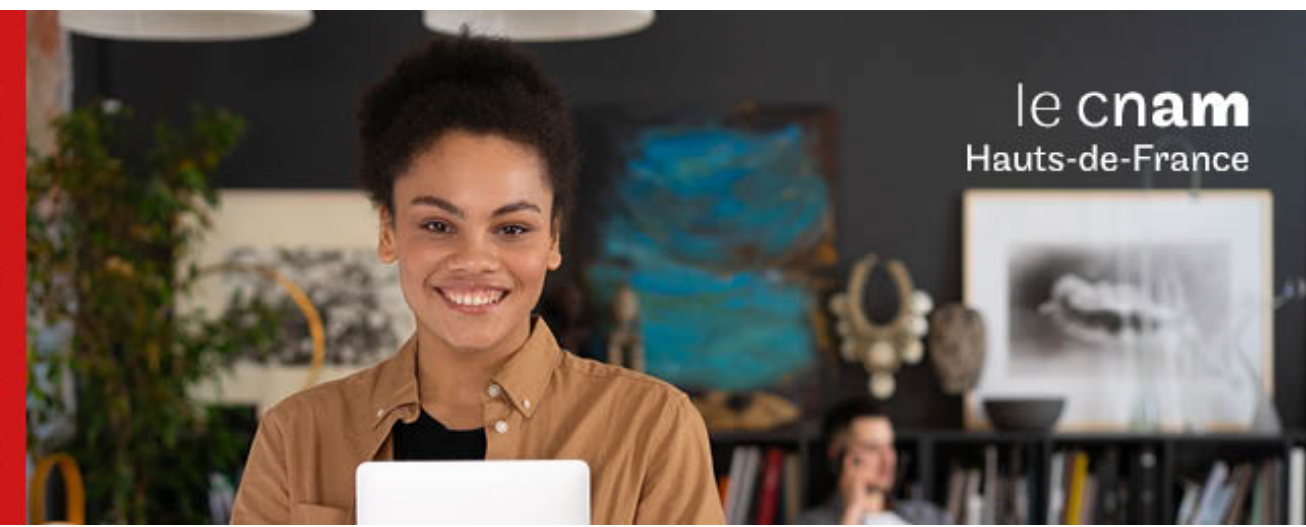

# Diplôme d'établissement PASSE Numérique pro Parcours Intégration web

**DIE6301A - 32 crédits Niveau(x) d'entrée : Aucun niveau requis**

**Niveau(x) de sortie : Aucun niveau spécifique Lieu(x) : Non proposé en présentiel au Cnam HdF, nous contacter pour possibilité de formation à distance et hybride**

# té d'o<sub>b</sub> **VAF**

### **PRÉSENTATION**

### **Public / conditions d'accès**

Le Passe numérique pro s'adresse à deux types de public, souhaitant reprendre des études et intéressés par les métiers du numérique :

- Les jeunes en transition difficile entre formation et emploi (décrochés du secondaire ou désorientés, prioritairement).
- Les personnes peu ou pas qualifiées en recherche d'emploi.

Aucun pré-requis académique n'est exigé pour l'entrée en formation. Cette dernière est réglée par un entretien, centré sur la détection de la motivation et du potentiel du candidat. Des connaissances de base en informatique sont également vérifiées (outils bureautiques, usages des services courants de l'Internet).

### **Objectifs**

Les principes directeurs qui ont présidé à la création du Passe numérique sont les suivants :

- Concevoir une formation adaptée aux profils des publics accueillis. Pour cela, capitaliser à partir des acquis expérientiels des personnes en formation et les faire progresser à la fois dans leur dimension sociale et professionnelle et dans la maîtrise de méthodes et d'outils intellectuels de haut niveau.
- Bâtir un diagnostic personnalisé et partagé de la situation individuelle de chaque personne en formation, et favoriser l'adhésion aux valeurs de citoyenneté, de solidarité, d'ouverture sur le monde et d'adhésion aux préceptes de la République.
- Respecter les manières d'apprendre des personnes en formation, et fonder la pédagogie sur une tension permanente entre les savoirs construits dans l'action et les savoirs méthodologiques et théoriques. Le diplôme d'établissement est donc organisé en alternance.

Favoriser la prise d'initiative des personnes en formation dans la conduite de leurs apprentissages en développant le plus systématiquement une pédagogie par projets qui leur permet d'acquérir les bases dont ils ont besoin pour progresser par eux mêmes (individuellement et en collectif) mais aussi de se confronter progressivement à des formes de pensée qui ne leur sont pas coutumières.

### **COMPÉTENCES ET DÉBOUCHÉS**

### **Compétences**

### **Compétence de conduite et gestion de projet**

- Participer à la conduite d'un projet de l'idée à sa concrétisation en faisant preuve de créativité, innovation et prise de risques
- Comprendre une commande, l'analyser et la
- reformuler Participer à la définition des objectifs d'un projet
- Programmer et gérer un projet en vue de la réalisation d'objectifs
- Travailler en équipe
- Rechercher l'information, l'analyser et la synthétiser, la restituer, en rendre compte.

### **Compétence relationnelle et communicationnelle**

- Exprimer, argumenter et interpréter des concepts, pensées, sentiments, faits et opinions oralement et par écrit
- Interagir et avoir des interactions linguistiques appropriées et créatives dans toutes les situations de la vie sociale et professionnelle.

### **Compétence de communication en anglais**

- Comprendre, lire et s'exprimer en anglais
- Rédiger une documentation technique en anglais Interagir en anglais dans un contexte professionnel et dans une relation client

**Compétence mathématique** : développer et appliquer un raisonnement mathématique en vue de résoudre divers problèmes de la vie quotidienne au travail. **Compétences sociales**

- Adopter les comportements et conduites adaptés pour participer de manière efficace et constructive à la vie sociale et professionnelle
- Maîtriser les codes sociaux et culturels du monde du travail.

**Compétence en expression culturelles** : prendre conscience de l'importance de l'expression créatrice d'idées, d'expériences et d'émotions sous diverses formes (musique, arts du spectacle, littérature et arts visuels). **Compétence méta-cognitive**

- Apprendre à apprendre
- Entreprendre et organiser soi-même un apprentissage individuellement et en groupe.

### **Compétences de base en culture générale du numérique**

- Connaître une histoire du numérique (émergences et convergences techniques et socio-techniques de l'informatique, des télécoms, de l'Internet, des supports médiatiques.
- Conduire des enquêtes et les restituer sur des grands thèmes du numérique : arts et médias du numérique, big data, objets connectés, économie numérique, cybersécurité, etc.
- Conduire et animer des revues de presse sur l'actualité du numérique, traitée d'un point de vue socio-économique.
- Maîtriser les outils et méthodes de recherche d'information sur le web.

### **b) Compétences « coeur de métier » en intégration web**

# **Compétences de base en informatique**

- Savoir utiliser de façon sûre et critique les technologies de l'information et communication
- Connaître les bases de la programmation (algorithmique)
- Savoir développer et appliquer un raisonnement algorithmique<br>• Maîtriser des savoirs de base en informatique
- · Maîtriser les logiciels spécifiques à un domaine
- technique

### **Compétences en balisage HTML - CSS**

- Gérer l'insertion d'images, de blocs de textes, de liens hypertextes, d'objets multimédia
- Gérer des formulaires
- Assimiler les bases du référencement
- Utiliser des feuilles de style externes
- Savoir manipuler les modèles de boîtes et les styles de base
- Positionner des éléments avec CSS (normal, relatif, absolu, flottant)
- Mettre en place des ombrages, du dégradé ou de la transparence
- Utiliser les media queries et faire des sites « Responsive »

### **Compétences en développement JavaScript**

- Maîtriser la syntaxe du langage JavaScript
- Manipuler le DOM
- Utiliser JQuery et intégrer des bibliothèques (JQueryUI, datePicker, ...)
- Appeler des API en Ajax (API privées et API tierces)
- Tester un programme (principes des tests unitaires) Contrôler les données d'un formulaire
- Réagir aux événements (clics, claviers) de l'utilisateur
- Manipuler des données en JSON
- Afficher des données JSON.

### **Compétences en graphisme web**

- Connaitre les règles d'IHM de construction d'une page web
- Connaître les différentes caractéristiques d'une image
- Utiliser les outils de base de gestion d'image
- Appréhender la fonction de « fichiers d'image »
- Savoir créer des gifs animés (loader Ajax) Gérer l'insertion d'objets multimédia avec des outils dédiés.

### **Compétence en administration de système (CMS)**

- 
- Spécifier et concevoir un site web ou un blog sous CMS Optimiser le site web pour les moteurs de recherche (SEO)
- 
- Réaliser la mise en ligne du site web sous CMS Gérer et animer un site web sous CMS
- Gérer le contenu éditorial et l'arborescence du site web
- Evaluer le site web
- Faire évoluer le site et répondre aux exigences du donneur d'ordre.

### **PROGRAMME**

## **Contenu de la formation Tronc commun**

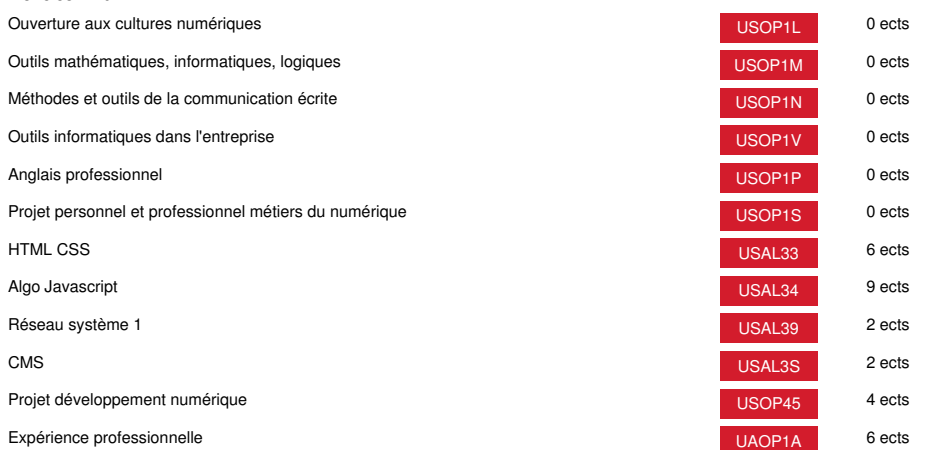

# **Méthodes pédagogiques:**

Pédagogie qui combine des enseignements académiques et des pédagogies actives s'appuyant sur l'expérience en entreprise et le développement des compétences. Equipe pédagogique constituée pour partie de professionnels.

# **Modalités d'évaluation:**

Chaque unité (UE, UA) fait l'objet d'une évaluation organisée en accord avec l'Etablissement public (certificateur) dans le cadre d'un règlement national des examens.

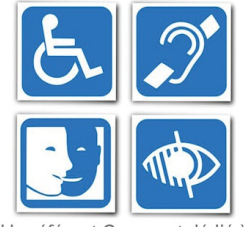

Un référent Cnam est dédié à l'accompagnement de toute<br>personne en situation de<br>handicap. Contactez : hdf\_handicap@lecnam.net

*Document non contractuel.*

Le programme et le volume horaire de cette formation sont susceptibles d'être modifiés en fonction des évolutions du référentiel pédagogique national.

**Le Cnam Hauts-de-France vous informe, vous accompagne et vous conseille.**

**Contactez nos conseillers formation au (C)** 0800 719 720 **ou [hdf\\_contact@lecnam.net](mailto:hdf_contact@lecnam.net)**

**Tous nos programmes sur [www.cnam-hauts-de-france.fr](https://www.cnam-hauts-de-france.fr)**